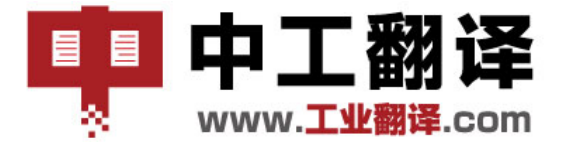

中工翻译 北京中工译网翻译有限公司

www. 工业翻译.com Beijing IndusTrans Translation Ltd.

# 中工翻译 **-** 翻译工作台使用指南

## **一、 下载客户端**

1. 在 IE 地址中输入下载地址:http://k.industrans.com/install/setup.html

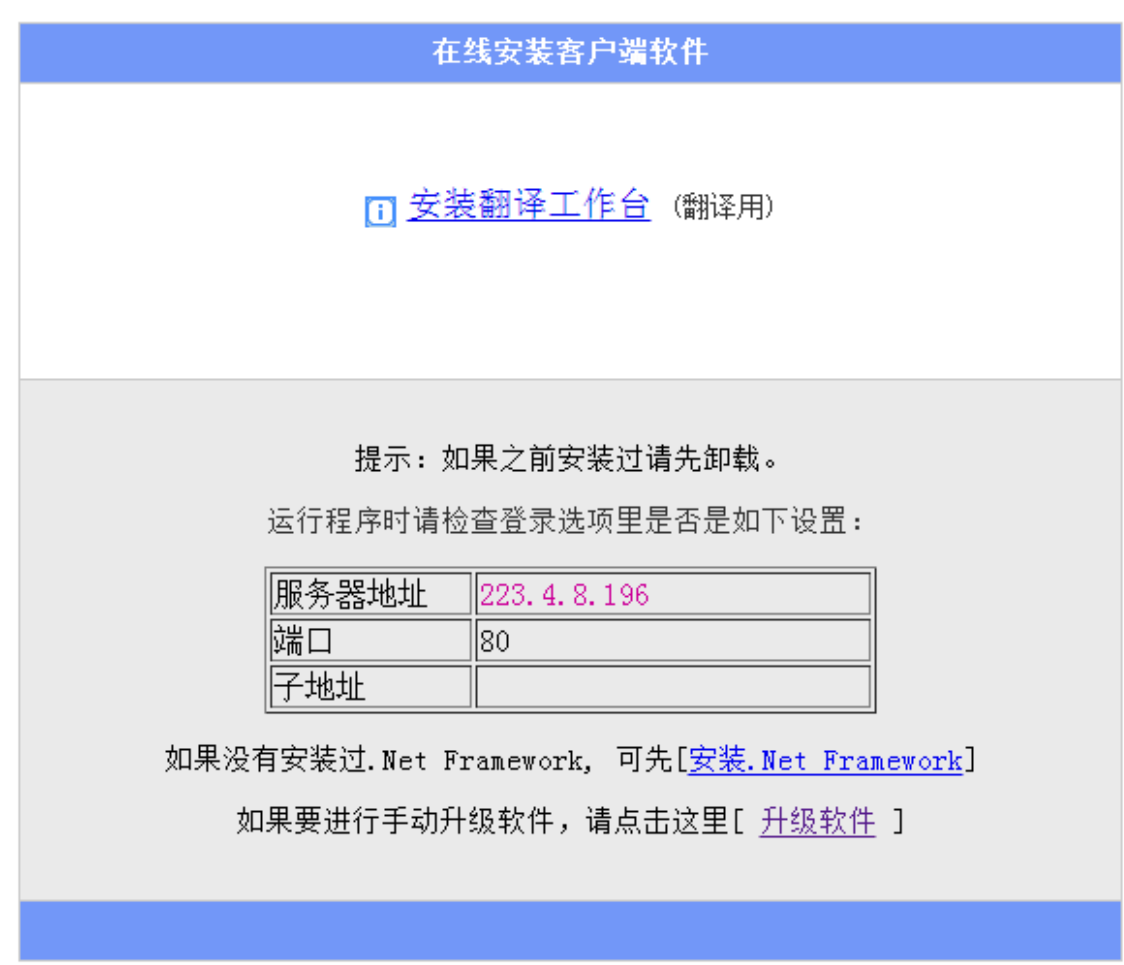

1. 点击"安装翻译工作台"。

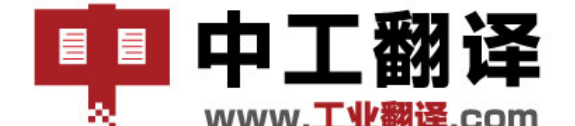

中工翻译 北京中工译网翻译有限公司

www. 工业翻译.com Beijing IndusTrans Translation Ltd.

## **二、 使用说明**

1. 在桌面以及 WINDOWS "开始" - "程序" 中, 会出现 "中工翻译平台"。点击后会出 现下述画面:

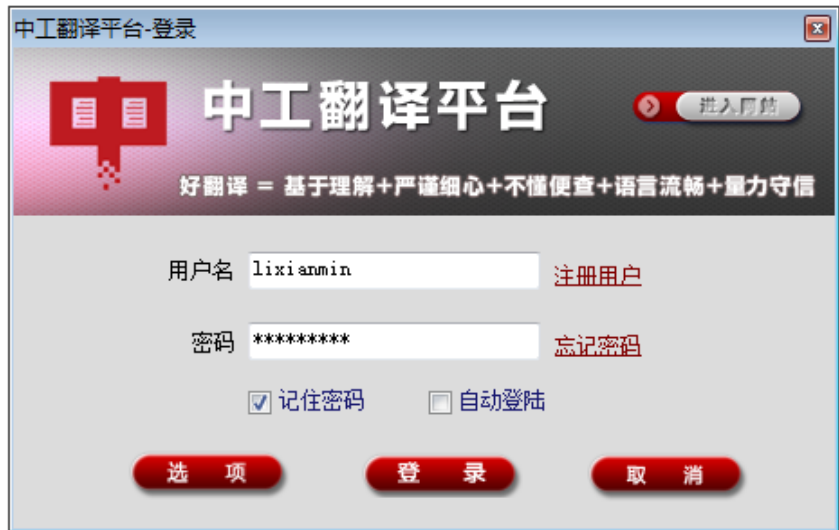

点击上面的"选项"按钮,会出现下述画面:

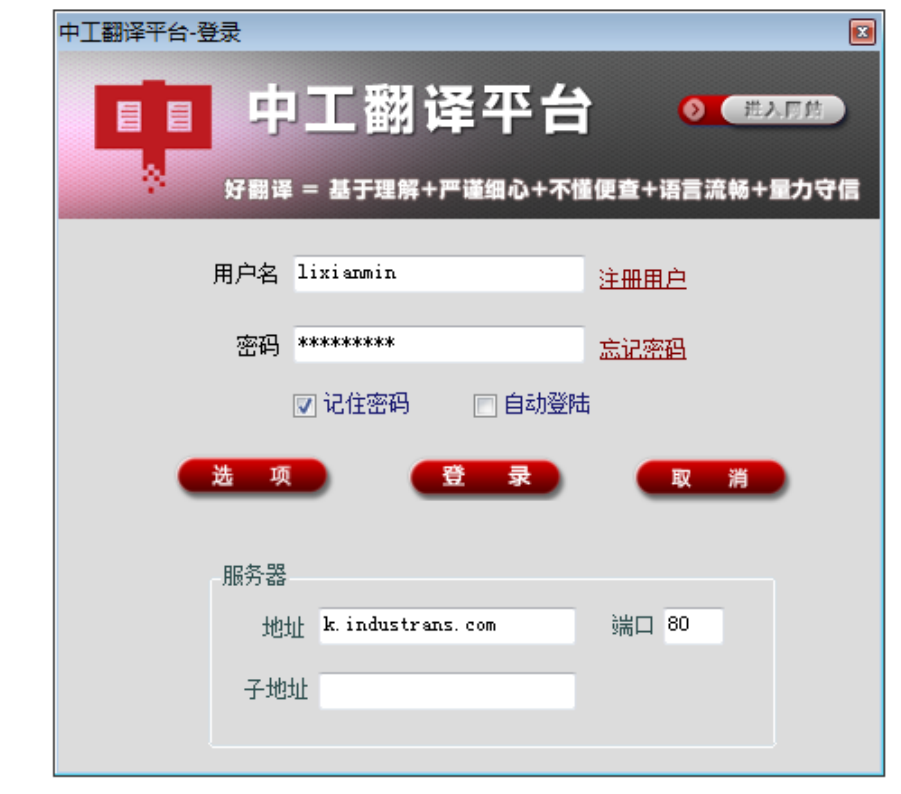

**Translation for Industry** 网站:www.industrans.com,service@industrans.com 中工翻译 口碑传颂 中工翻译统一服务电话: 400-8100-400; 800-810-1235 北京: 望京广顺南大街 16 号嘉美中心 2 号楼 1602 室, 100102 Tel: 010-6477 3577, 6477 3575 上海:浦东大道桃林路 18 号环球广场 B2901 室, 200135 Tel: 021-3882 0108, 3882 0300

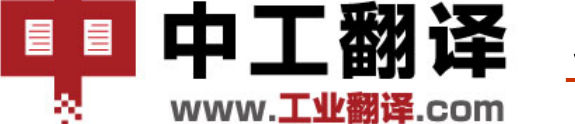

中工翻译 北京中工译网翻译有限公司

Beijing IndusTrans Translation Ltd.

检查一下上面"地址"和"端口号"的参数是否是上述一致。

输入您的用户名和密码,点击"登录"。会出现下述画面:

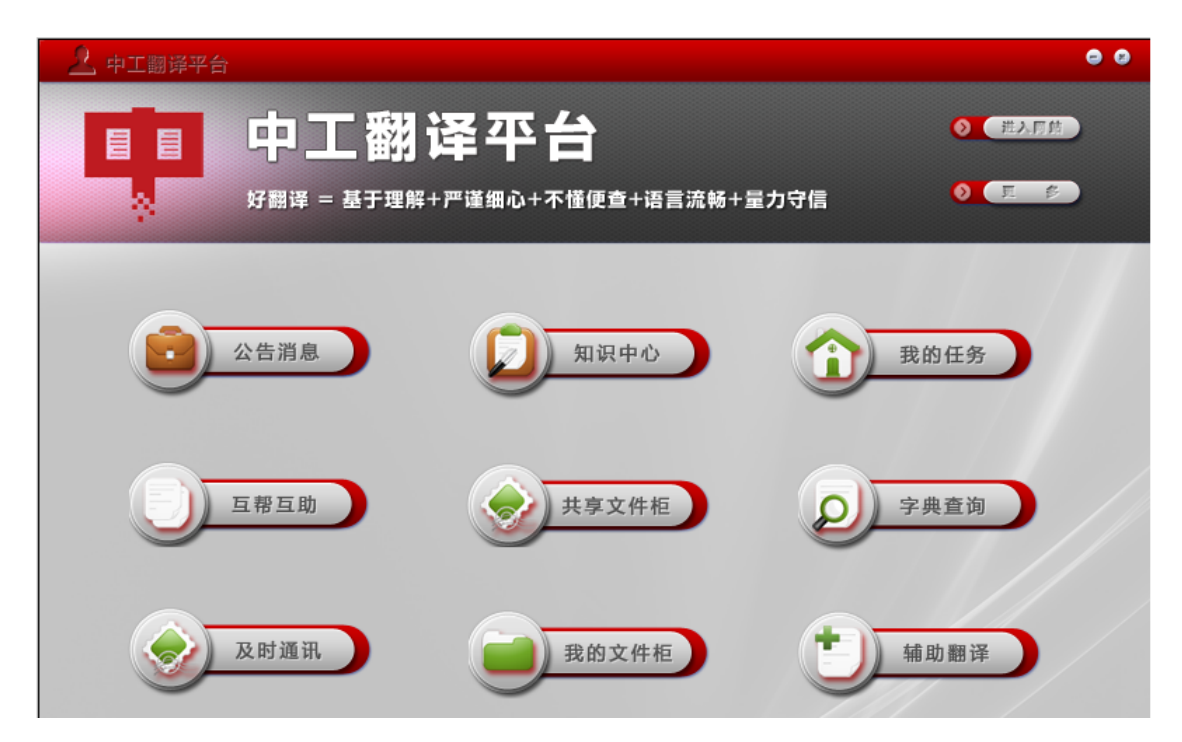

2. 点击"我的任务",可以下载中工翻译分配给您的任务。点击"辅助翻译",即开始下 载稿件。进入翻译界面,上面是工作台,下面是翻译的 WORD 文件:

## 北京中工译网翻译有限公司

www.工业翻译.com

■■ 中工翻译

Beijing IndusTrans Translation Ltd.

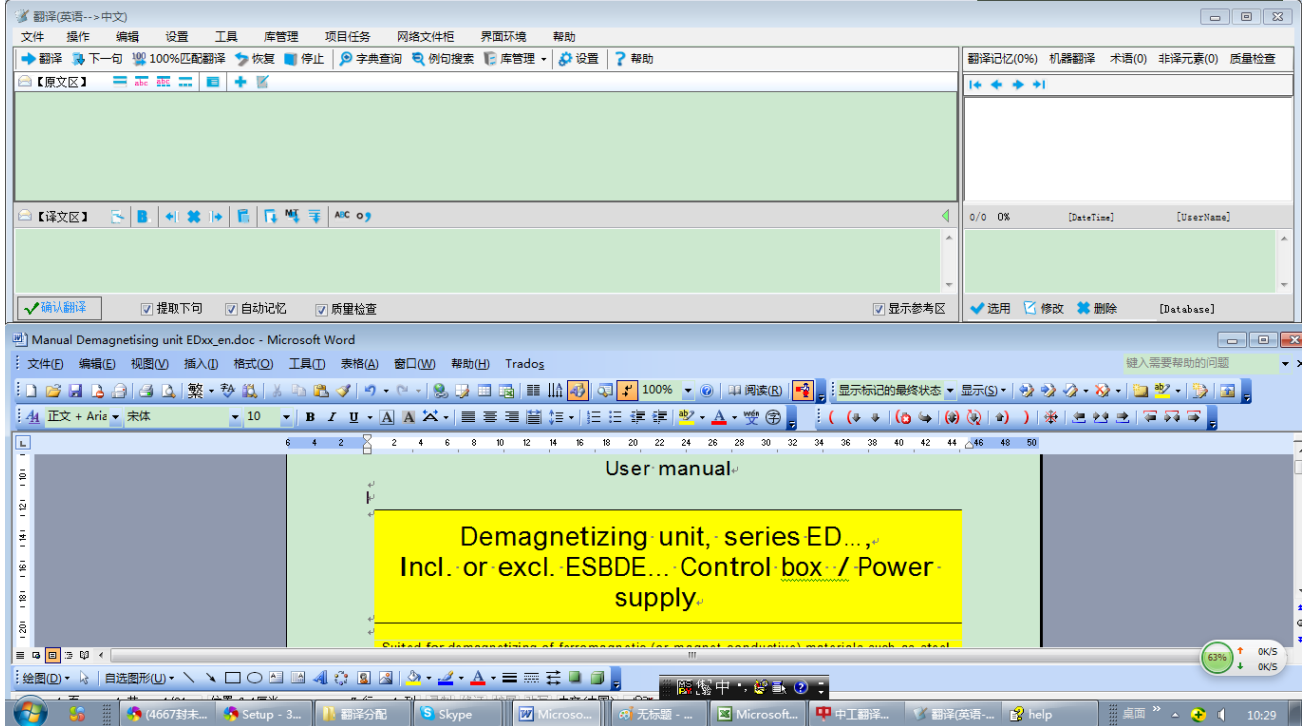

## 3. 点击"翻译",即从光标所在的地方开始取句子。

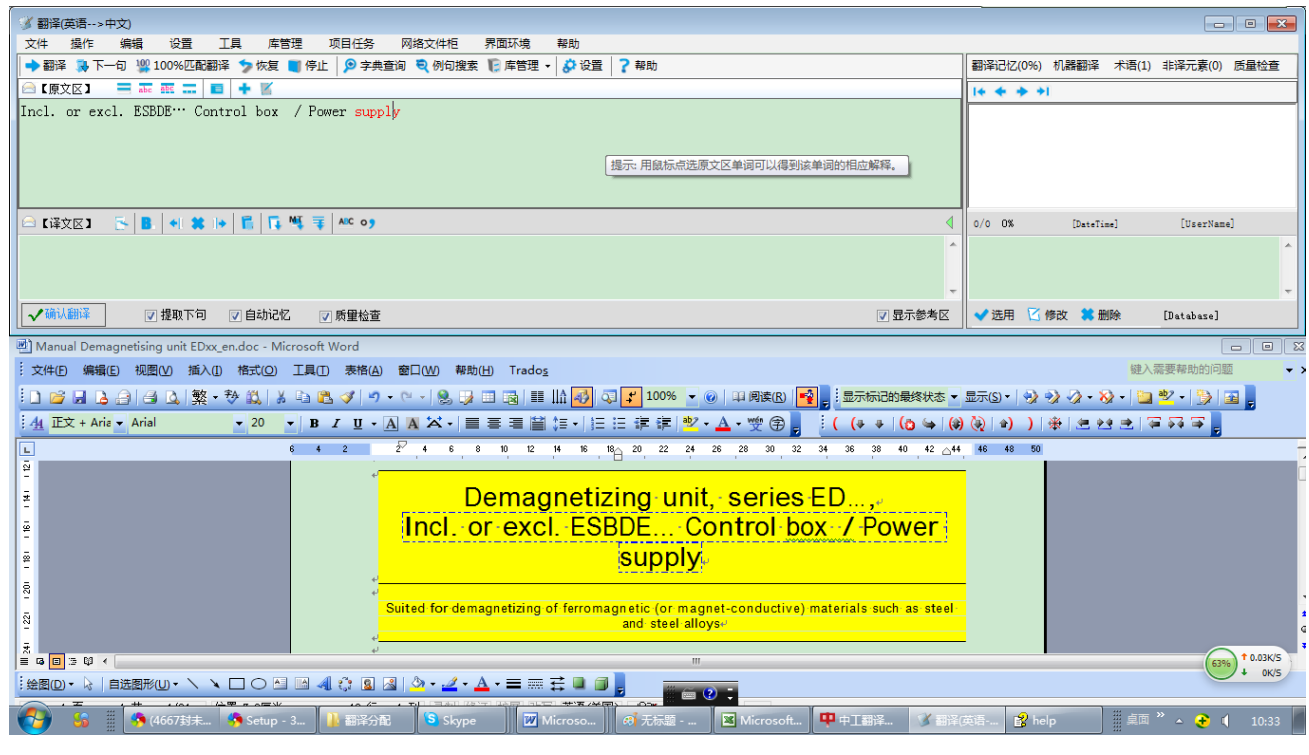

在译文区中输入译文即可。点击"确认翻译"后,即开始翻译下一句。 原文区后面有几个等号按钮,可按需要选择,通常选择第一个就可以了。

上海: 浦东大道桃林路 18 号环球广场 B2901 室, 200135

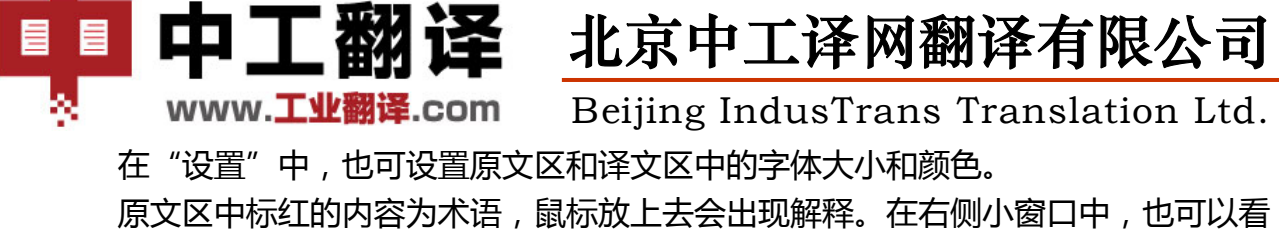

到术语解释。

- 4. 点击"翻译",即可在译文区输入译文。当前句译好后,点击"确认翻译"。即依次进 行翻译。不需要翻译的句子单元,可点击"下一句",或直接用光标跳过,或用鼠标 直接选取要翻译的句子。遇到表格/图片较多的段落时,可取消选中"提取下句",用 鼠标定位要译句子。由于遇到英文点,系统会认为是一句话的结束,此时需要手动选 择整句话,再点击"翻译"。如:Incl. or excl. ESBDE… Control box/Power supply
- 5. "恢复"按钮用于恢复原文, "停止"按钮用于停止取句子。
- 6. 遇到错误断句的地方,或若想在原文上修改,可点击翻译工作台中的"文件"->"关 闭文档保护",即可修改。或用鼠标选中整句需要翻译的部分,点击"翻译"即可。
- 7. 程序偶尔会跳过需译句子。此时需点击"停止",手动选中该句,再点击"翻译"。
- 8. 在原文区鼠标选择某条术语,即弹出对话框,添加术语。双击术语解释,可自动复制 到译文区。为避免歧义,术语最好是 2 个单词以上的词组。除非其意思单一。

#### **三、 翻译注意事项**

- 1. 请严格使用术语。但有些术语是为了提醒在某些场合用的,在当前句子中可能不合 适。请认真选用。若对翻译平台中提供的术语有疑义,请及时告诉我们,以做修正。
- 2. 在外译中项目中,请一律使用中文标点符号。数字与中英文字之间要**有**空格(产品 型号除外),英文字与中文字之间**有**空格。若括号中没有中文,则用英文括号,前 后加空格。若有中文,则用中文括号。中译外项目中,禁止出现中文标点。
- 3. 请保持格式和字体的统一。尽量避免过多使用人称代词(你、我……)。如无法避免, 使用"您"。
- 4. 中译外时,技术性文档尽量使用被动语态,少用拟人化的第一人称。
- 4. 诸如毫米、米等量纲单位尽量不要译出,特殊的量纲除外。
- 5. 有些小写字母可能是产品名称或型号,不用翻译。如:SIMATIC design。
- 6. 请量力承接翻译项目。不能胜任或不能按时完成,请及早通知我们。
- 7. 收稿和交稿请都要通过平台。对于指定网络术语库和记忆库的任务,都要通过平台 进行翻译,旨在省却您查术语的时间,共享其他译员的翻译成果(也希望提出意见)。
- 8. 请在理解的基础上进行翻译,语言流畅,明了简洁。不想当然地翻译,不懂便查。

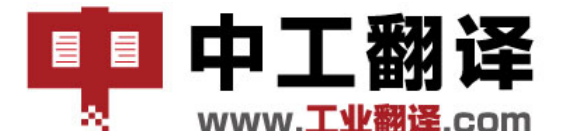

北京中工译网翻译有限公司

**图 www.工业翻译.com** Beijing IndusTrans Translation Ltd.

#### **四、 翻译要求**

#### **4.1 句型与表达**

- 过程中应当遵守严谨周密、概念准确、逻辑性强、行文简练、重点突出。
- 翻译后的文章要求做到句式严整、少有变化。
- 在确保翻译内容与英文源文件内容相符的前提下,建议适当地进行意译。但基本原则 是无功能性或概念性错误。
- 尽量常用前置性陈述,即在句中将主要信息尽量前置,通过主语传递主要信息。
- 尽量化复合句为简单句,注意状语的位置,避免晦涩、冗长;尽量避免重复或修饰过 多。例如:"和"、"及"和"以及"可交替使用。
- 避免重复,例如"大约三个"或"三个左右"不要表达为"大约三个左右"。
- 语言简练:能用"可"尽量不用"可以"。
- 在一般描述性的语句中,侧重语言的平实、亲切。多用陈述句,原则上不使用双重否 定的表达方法。
- 尽量不使用人称代词,例如 you 和 your 尽量省略不译。仅当会影响文字通顺时, 可以翻译为"您"。注意:不能把"你们"译成"您们"。
- 当直接涉及用户时,尽量不使用"允许"或"不允许"等不甚客气的字眼,此类意思 可以在调整句子结构之后用"可以"、"能够"或"禁止"等来表示。也不说某个东 西允许什么什么(A allows to do),可处理成"使用 A,可以干什么"。
- 尽可能避免使用很长的中文句子。对于较长的英语主从句,可转译成几个中文短句, 但需注意原文含义完整表达。
- 尽量不使用"被"字句。被动关系可以用"由"、"经"、"受到"、"获得"等表 示,也可以调整为主动句。无法调整的,可以用"被"字。但以下情况例外:
	- 原文确实强调被动意义;
	- 口 如果原意主语不明确,而且无法确定主语并增补主语的,保留被动;
	- 被动句是对自动发生的现象的陈述,不要强译成祈使句,以免造成误解。
- 少量倒装可起到修饰效果,但决不可太多。状语位置要合理。
- 注意词的搭配和词义选择,如"相关"、"匹配"、"混淆"和"排序"等一般不直 接跟宾语。
- 同一句中同音/近音字不宜太多,尤其注意"的"的用法。
- 翻译后的句子与句子之间要注意连贯性和一致性,除了前后句,还应考虑上下文含义 是否连贯,表达方式是否一致。
- 非技术类词汇应根据具体的语言环境,正确表达;
- 句子的表达和词语的选择要符合中文习惯,不可简单地依照原文语序堆砌词汇。避免 使用"不建议..."、"不认为..."等翻译用此,一般应译为"建议不..."和"认为....

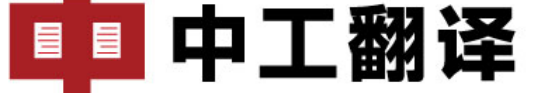

■■ 中工翻译 北京中工译网翻译有限公司

**B** www.工业翻译.com Beijing IndusTrans Translation Ltd.

不..."。

- 一个英文句子多次出现某个代词,并容易引起混淆时,常需直接译出指代的实际事物。 也有时前面会出现具体的名称,后面用"the machine"、"the device"、"the equipment"或 "the product" 来指代,也常需直接译出指代的实际事物。
- 冠词 a、an 和 the 的取舍必须考虑上下文。但当定冠词表示特指时, 必须将定冠 词译出,以免引起误解。
- 定语从句全部后置会与原文内容完全脱节。若定语过长可适当分解,以保持可读性。
- 注意数词和量词的搭配问题。

#### **4.2 多译或漏译**

要求:

- 无漏译/多译情况出现。
- 无"垃圾"字符出现:英文翻译成相应中文后,应无残留的原英文句子或单词。
- 中文一般没有复数形式。因此对于缩写词,若为复数形式,翻译后应改为单数形 式,即删除缩写词后的"s"

## **4.3 错译**

要求:

无错译情况出现,即理解错误,导致译文与原文有明显出入。

## **4.4 不译**

要求:

以下各项需要保留英文,不作翻译:

- 变量名、函数名以及参数名称不译
- 画面名不译
- 程序只翻译其注释部分
- 键盘的功能键不译,产品面板上的键不译
- 命令用法信息中命令行本身的内容不必翻译,对参数的成段描述应翻译。
- 数学公式中的运算符保留不译,如"+"(加号)、"-"(减号)、"\*"(乘号)、 "/"(除号)、"()"(左右括号)、"%"(百分号)等;
- 产品名称(如 STEP 7、ProTool、WinCC、SIMUMERIK powerate)不译。对 于在国内已经有注册的中文名称,在手册中首次出现时翻译为中文,并将英文用 中文括号括起。

**Translation for Industry** 网站:www.industrans.com,service@industrans.com 中工翻译 口碑传颂 中工翻译统一服务电话: 400-8100-400; 800-810-1235 北京: 望京广顺南大街 16 号嘉美中心 2 号楼 1602 室, 100102 Tel: 010-6477 3577, 6477 3575 上海:浦东大道桃林路 18 号环球广场 B2901 室,200135 Tel: 021-3882 0108,3882 0300

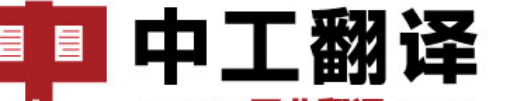

北京中工译网翻译有限公司

Beijing IndusTrans Translation Ltd. www.工业翻译.com

- 设备的 Order Number 和编程语言不译
- 文件名、文件扩展名以及路径不译
- Internet、Intranet、WWW 以及 Web 不译
- Web 站点 URL不译, 如http://www.siemens.com
- 商标名称、公司名称(在中国有注册的中文商标/公司名的除外),公司地址(地 址在中国境内的除外)
- 带有 TM 或® 标记的名称不译

## **4.5 典型例句**

- 1. 原文:Parameter assignment of SFC 103 / SFC 59 required for identifying and reading out topology data.
- 译文:SFC 103/SFC 59 用于识别和读取拓扑数据时的参数设置。

修改后:用 SFC 103/SFC 59 识别和读取拓扑数据时,怎样设置其参数。

- 2. 原文:Entry ID !8520711! contains an explanation of the storage concept of the PLC built into the C7.
- 译文:条目ID !8520711! 中包含了一个构建 C7 系统中 PLC 存储概念的说明。
- 修改后:对于建置在 C7 系统中的 PLC,其存储理念在条目 ID !8520711! 中有详细说 明。
- 3. 原文:The protection level set remains as it was before the overall reset of the CPU.

译文:保护级设置将被保留,因为这些设置在 CPU 全部复位之前就保存下来了。 修改后:保护级设置将按照 CPU 总复位之前的状态保留。

4. 原文:If the function is nevertheless started in STEP 7, measuring is stopped upon expiry of a monitoring time.

译文: 若该功能在 STEP 7 仍被启动, 则检测在一个监听时间终了之上被终止。 修改后: 若该功能在 STEP 7 中仍被启动, 那么, 检测将在一个监听时间终了之时终止。